# PB138 — Scalable Vector Graphics (SVG)

(C) 2019 Masaryk University --- Tomáš Pitner, Luděk Bártek, Adam Rambousek

# **Graphics, GUI**

# **SVG (Scalable Vector Graphics)**

- W3C Standard (SVG 1.1 Second Edition august 2011)
	- W3C Standard (SVG Tiny 1.2 december 2008)
		- modular SVG
		- rest of modules are Working Drafts
	- W3C Working Draft (SVG 2 september 2015)
- 2D graphics and graphical applications description language.
- Focuses on vector graphics processing.
- The bitmap graphics can be included.
- Animation support (using either SMIL markup language or JavaScript and DOM)
- SMIL Synchronized Multimedia Integration Language [\(http://www.w3.org/TR/2008/REC-SMIL3-](http://www.w3.org/TR/2008/REC-SMIL3-20081201/) [20081201/](http://www.w3.org/TR/2008/REC-SMIL3-20081201/))
	- XML language for interactive multimedia creation.

## **SVG Picture**

Figure 1. SVG Picture corresponding to source code on the next slide

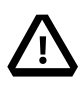

(if the image does not show up, click here - [Picture for the code on a next slide\)](../images/caution.svg)

### **SVG Structure**

Figure 2. Sources for the image from the previous slide

```
<?xml version="1.0" encoding="iso-8859-1"?>
<!-- Generator: Adobe Illustrator 9.0, SVG Export Plug-In -->
<!DOCTYPE svg [
     <!ENTITY st0 "fill:#FFFFFF;stroke:none;">
     <!ENTITY st1 "fill:#FFFFFF;stroke-width:6.6112;stroke-linecap:round;stroke-
linejoin:round;">
     <!ENTITY st2 "stroke:#FFFFFF;stroke-width:6.6112;">
     <!ENTITY st3 "fill:none;stroke:none;">
     <!ENTITY st4 "fill-rule:nonzero;clip-rule:nonzero;stroke:#000000;stroke-
miterlimit:4;">
     <!ENTITY st5 "stroke:none;">
\Rightarrow<svg width="48pt" height="48pt" viewBox="0 0 48 48" xml:space="preserve" xmlns=
"http://www.w3.org/2000/svg">
     <g id="Layer_x0020_3" style="&st4;">
     Q  <path style="&st2;" d="M41.7,35.3L26.6,9.4c-0.6-1-1.7-1.7-2.9-1.6c-1.2,0-
2.3,0.7-2.9,1.7L6.3,35.4c-0.6,1-0.6,2.3,0,3.3c0.6,1,1.7,1.6,2.9,1.6h29.6c1.2,0,2.3-
0.6, 2.9 - 1.7c0.6 - 1.0.6 - 2.3.0 - 3.3z''  <path style="&st1;" d="M23.7,11L9.2,37h29.6L23.7,11z"/>
         <path style="&st0;" d="M23.7,11.9L10.3,36.1h27.5l-14-24.1z"/>
       Q  <path style="&st5;" d="M24.1,34c-1.1,0-1.8-0.8-1.8-1.8c0-1.1,0.7-1.8,1.8-
1.8c1.1,0,1.8,0.7,1.8,1.8c0,1-0.7,1.8-1.8,1.8h0z M22.9,29.3l-0.4-9.1h3.2l-0.4,9.1h-
2.3z''/>
       </g>
     \langle/g>
   </g>
     <g id="crop_x0020_marks" style="&st4;">
             <path style="&st3;" d="M48,48H0V0h48v48z"/>
   </g>
</svg>
```
# **SVG - Animation Example (DOM + JavaScript)**

Figure 3. SVG Animatione (DOM + JavaScript)

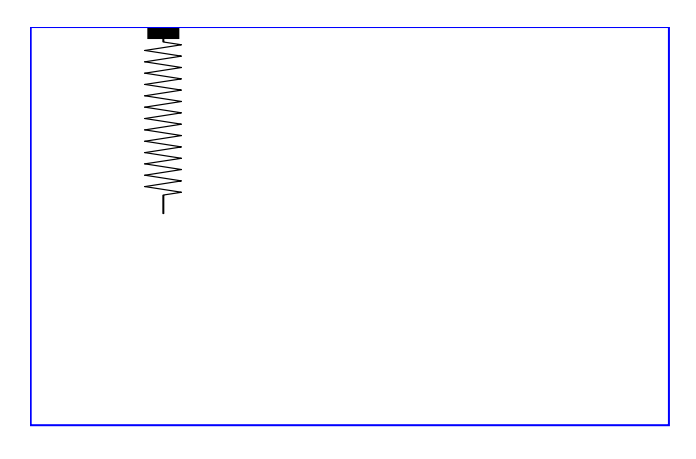

(if the image does not show up, click here - [DOM + JavaScript Example](images/dom-js-animace.svg))

# **Source of SVG animation (DOM + JavaScript)**

Figure 4.

```
<svg xmlns="&ns_svg;"
     xmlns:xlink="&ns_xlink;"
     xmlns:a="http://ns.adobe.com/AdobeSVGViewerExtensions/3.0/"
     width="320" height="200"
     shape-rendering="optimizeSpeed"
     onload="testAdobe();fade()">
<title>A16.3 - Fyzika - faze 3</title>
<desc>
 Realisticke rizeni rychlosti a zrychleni pomoci JavaScriptu vc. postupneho zmensovani
amplitudy kmitu.
</desc>
<script type="text/ecmascript">
\langle![CDATA]function testAdobe() {
//created by Martin Hejral, 2003
//test if Adobe SVG Viewer 3 (ASV3) or greater is present -- only ASV3+ return "Adobe
SVG Viewer"
//alert(navigator.appName+navigator.appVersion);
if(window.navigator)
if( (navigator.appName=="Adobe SVG Viewer") && (navigator.appVersion>="3.0") )
return true;
alert("PROSIM, nainstalujte novou verzi Adobe SVG Prohlizece!!! PLEASE, install latest
version of the Adobe SVG Viewer!!!");
return false;
}
//global variables
var amp=50, scale=0.34, time=0, to=-1;
//perform fading animation
function fade() {
//get pointer to animated objects
var obj1 = document.getElementById('sphere1');
var obj2 = document.getElementById('spring1');
```

```
var s = y = Math.cos(time/1000);
//window.status="time = "+time/1000+" s";//multiply COS t with amplitude
y * = amp;
//shift sphere to base position
y = 50;
//scale spring
s * = scale;//set base position
s += 0.34 + 0.32;
time += 50;
//amplitude and scale decay
amp = amp*999/1000;scale = scale*999/1000;
//modify SVG graphics
obj1.setAttribute( "transform", "translate(0,"+y+")" );
obj2.setAttribute( "transform", "scale(1,"+s+")" );
//start timer
to = window.setTimeout("fade()", 50);
}
]]>
</script>
<defs>
<symbol id="spring">
<path fill="none" stroke="#000000" stroke-linecap="round" stroke-linejoin="round" d=
"M16.3,3v9.9l9.1,2.4L7.1,20.2"/>
<path fill="none" stroke="#000000" stroke-linecap="round" stroke-linejoin="round" d=
"M7.1,20.2l18.3,4.9L7.1,30"/>
<path fill="none" stroke="#000000" stroke-linecap="round" stroke-linejoin="round" d=
"M7.1,30l18.3,4.9L7.1,39.8"/>
<path fill="none" stroke="#000000" stroke-linecap="round" stroke-linejoin="round" d=
"M7.1,39.8l18.3,4.9L7.1,49.5"/>
<path fill="none" stroke="#000000" stroke-linecap="round" stroke-linejoin="round" d=
"M7.1,49.5l18.3,4.9L7.1,59.3"/>
<path fill="none" stroke="#000000" stroke-linecap="round" stroke-linejoin="round" d=
"M7.1,59.3l18.3,4.9L7.1,69.1"/>
<path fill="none" stroke="#000000" stroke-linecap="round" stroke-linejoin="round" d=
"M7.1,69.1L25.4,74L7.1,78.9"/>
<path fill="none" stroke="#000000" stroke-linecap="round" stroke-linejoin="round" d=
"M7.1,78.9l18.3,4.9L7.1,88.7"/>
<path fill="none" stroke="#000000" stroke-linecap="round" stroke-linejoin="round" d=
"M7.1,88.7l18.3,4.9L7.1,98.5"/>
<path fill="none" stroke="#000000" stroke-linecap="round" stroke-linejoin="round" d=
"M7.1,98.5l18.3,4.9l-18.3,4.9"/>
<path fill="none" stroke="#000000" stroke-linecap="round" stroke-linejoin="round" d=
"M7.1,108.3l18.3,4.9L7.1,118"/>
<path fill="none" stroke="#000000" stroke-linecap="round" stroke-linejoin="round" d=
"M7.1,118l18.3,4.9l-18.3,4.9"/>
<path fill="none" stroke="#000000" stroke-linecap="round" stroke-linejoin="round" d=
"M7.1,127.8l18.3,4.9l-18.3,4.9"/>
<path fill="none" stroke="#000000" stroke-linecap="round" stroke-linejoin="round" d=
```

```
"M7.1,137.6l18.3,4.9l-9.1,2.4v16"/>
</symbol>
<symbol id="sphere">
 <radialGradient id="XMLID 1 " cx="10.75" cy="162.811" r="23.0054" fx="10.75" fy=
"162.811" gradientUnits="userSpaceOnUse">
 <stop offset="0" style="stop-color:#FFFFFF"/>
 <stop offset="1" style="stop-color:#000000"/>
 <a:midPointStop offset="0" style="stop-color:#FFFFFF"/>
 <a:midPointStop offset="0.5" style="stop-color:#FFFFFF"/>
 <a:midPointStop offset="1" style="stop-color:#000000"/>
</radialGradient>
<path fill="url(#XMLID_1_)" d="M32.5,168.6c0,9-7.3,16.3-16.3,16.3S0,177.5,0,168.6s7.3-
16.3,16.3-16.3S32.5,159.6,32.5,168.6z"/>
</symbol>
<symbol id="fix_point">
<path fill="none" stroke="#000000" stroke-width="6" d="M8.3,3h16"/>
</symbol>
</defs>
<!-- symboly vlozime do obrazu -->
<use id="spring1" x="50" xlink:href="#spring">
</use>
<use id="sphere1" x="50" xlink:href="#sphere">
</use>
<use x="50" xlink:href="#fix_point">
</use>
<!-- obrys platna -->
\epsilonrect x = 0" y = 0" width="319" height="199"
        fill="none" stroke="blue" />
\langle/svg\rangle
```
## **SVG - Animation Example (SMIL)**

Figure 3. Animated SVG Example (requires web browser with SMIL support; see Kurz SVG animace na serveru interval.cz)

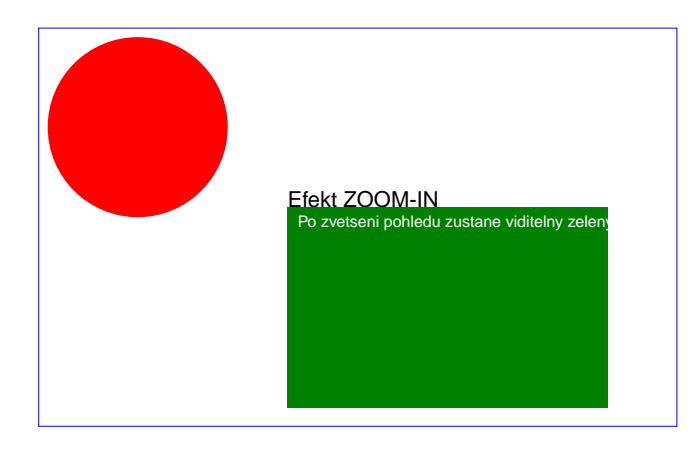

(if the image does not show up, click here  $-SVG + SMIL$  example)

Animated SVG Example (requires web browser with SMIL support; see Kurz SVG animace na

# **Processing SVG**

- API Batik library for example [\(http://xmlgraphics.apache.org/batik/\)](http://xmlgraphics.apache.org/batik/)
- Export/Import several graphical editors (Adobe Illustrator, Inkscape, OpenOffice/LibreOffice Draw, …)
- Manual creation and editing.

# **Including SVG into Web Pages**

- XHTML, HTML5:
	- using namespaces
- HTML5
	- directly using the element SVG
- Always
	- using the img element
- SVG advantages:
	- combination of SVG and RDF for example, or well commented SVG (svg element desc) better accessibility for visually impaired users
	- open standard
	- easily to process.
- SVG in web pages disadvantage:
	- missing support at some web browsers need of plug-ins
	- incorrect/incomplete/missing namespace support at some web browsers need to include as an external file using a img element.

### **Basic markup**

- svg root element, its attributes:
	- xmlns mandatory, value <http://www.w3.org/2000/svg>
	- version optional, SVG version(1.0, 1.1,1.2)
	- baseProfile optional, profile of used SVG (none, tiny, basic, full)
	- width, height optional, picture dimensions
	- viewBox optional, picture dimensions limits
- title, desc textual description of either the entire image or its part(s).
- g grouping of graphical primitives into a logical groups
- defs may contain user defined markups
- image used for bitmap image inclusion
- graphical primitives:
	- path describes polygonal lines, curves, etc.
	- rect
	- circle
	- ellipse
	- line
	- polyline
	- …

## **Basic Markup II.**

- text
	- text
	- tspan
	- textArea
	- …
	- …

## **SVG Libraries**

- Java
	- Batik
	- TinyLine
- JavaScript
	- Simple SVG API
	- SVGKit
- C#
	- SvgNet
- $\bullet$  C/C++
	- LibBoard C++ library

### **SVG literature**

- [W3C Specification](http://www.w3.org/TR/SVG11/)
- [W3Schools Tutorial](http://www.w3schools.com/svg/default.asp)

• [Průvodce SVG \(interval.cz, on czech\)](http://interval.cz/clanky/pruvodce-svg-scalable-vector-graphics-v-polovine-roku-2006/)